### Process Simulation with ASPEN PLUS

#### CHE654 Course Notes

### Section 3: Unit Operation Models

#### These course materials are applicable to Version 8.4 of ASPEN PLUS ASPEN PLUS<sup>TM</sup> is a trademark of Aspen Technology, Inc., Burlington, MA, U.S.A.

#### Unit Operation Models (UOM) in ASPEN PLUS

#### Categories of Unit Operation Models

- $\Box$  Stream Mixers and Flow Splitters
- $\square$  Separators (Single-Stage Equilibrium)
- $\Box$  Columns (Multi-Stage Equilibrium Separation)
- **Q** Reactors
- $\Box$  Heat Exchangers
- **D** Pressure Changers
- $\Box$  Solid-Handling
- $\Box$  Flowsheet Utilities

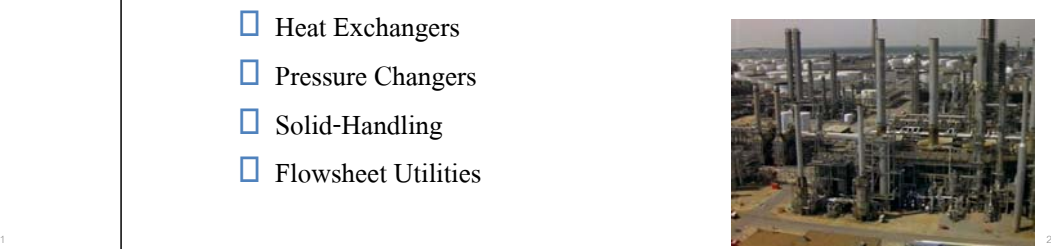

### Commonly Used UOM in ASPEN PLUS

#### Stream Mixers and Flow Splitters

- MIXER
- FSPLIT

#### $\Box$  Separators

- FLASH2, FLASH3, DECANTER (Single-stage equilibrium flash)
- SEP (Component separator)

#### □ Heat Exchangers

- HEATER (One-sided single-stage equilibrium heat exchanger)
- HEATX (Two-sided heat exchanger)

#### Commonly Used UOM (Cont'd)

#### $\Box$  Columns

- DISTL, DSTWU (Short-cut distillation columns)
- RADFRAC, EXTRACT, PETROFRAC (Rigorous columns)

#### □ Reactors

- RSTOIC ( Stoichiometric reactor)
- RGIBBS (Equilibrium reactor)
- RCSTR (CSTR kinetics reactor)
- RPLUG (Plug flow kinetics reactor)

#### □ Pressure Changers

- PUMP
- COMPR

### Stream Mixers and Flow Splitters

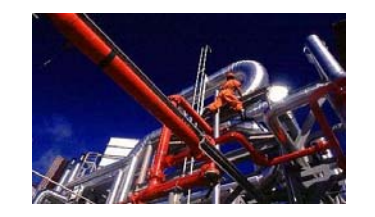

#### MIXER and FSPLIT

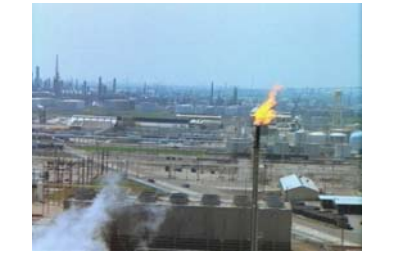

### MIXER: General Mixer

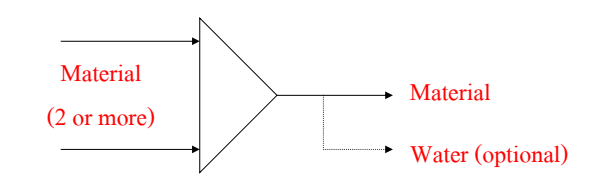

- $\Box$  Used to mix 2 or more material streams
- $\Box$  Outlet conditions are determined by an adiabatic flash (Q=0) and an outlet pressure equal to the minimum of the inlet stream pressures .
- $\Box$  Can be used to add Heat or Work streams as well

### FSPLIT: Flow Splitter

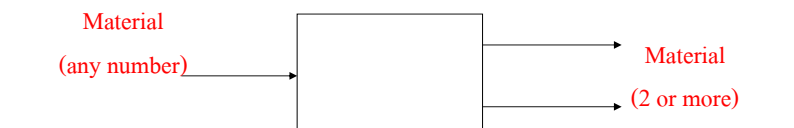

- $\Box$  Used to simulate flow splitters and purges
- $\Box$  Compositions, temperatures, pressures, and other intensive properties are the same as for the inlet stream.
- $\Box$  Flow specifications in terms of split fractions are given for the outlet streams.

 $\Box$  Can be used to split Heat or Work streams as well

#### Separators

# FLASH2, FLASH3, DECANER, and SEP

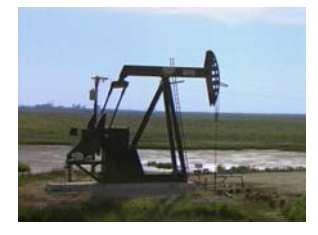

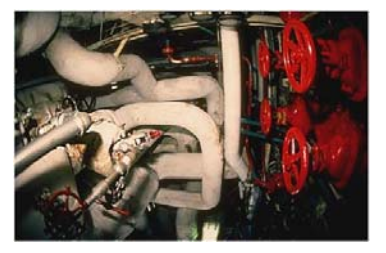

# FLASH2, FLASH3, DECANTER

- $\Box$  Used to calculate the thermodynamic state of a stream due to a
	- phase equilibrium process
	- $\square$  Specify the outlet condition of the block with a combination of 2
	- from the list: Temperature, Pressure, Vapor Fraction, Heat Duty.
	- (Vfrac and Q combination is not allowed)
	- Vapor Fraction is not available in DECANTER.
- Rigorous 1, 2, or 3-phase equilibrium calculations may be performed.
- $\Box$  Basically, the 3 models differ in the number of the outlet streams and the default phase calculations.
	- Defaults: FLASH2 is 2-phase (vapor-liquid), FLASH3 is 3-phase (vapor-liquid-liquid), DECANTER is 2-phase (liquid-liquid)

# FLASH2 (Two-Outlet Flash)

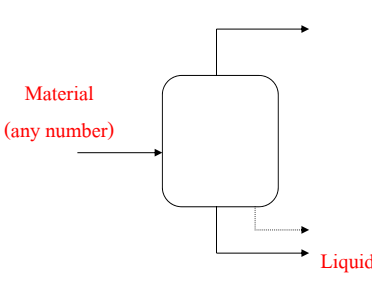

- $\Box$  Used to simulate vapor-liquid equilibrium stages, such as flashes, evaporators, knockout drums.
- $\Box$  Liquid entrainment in vapor may be specified.

# FLASH3 (Three-Outlet Flash)

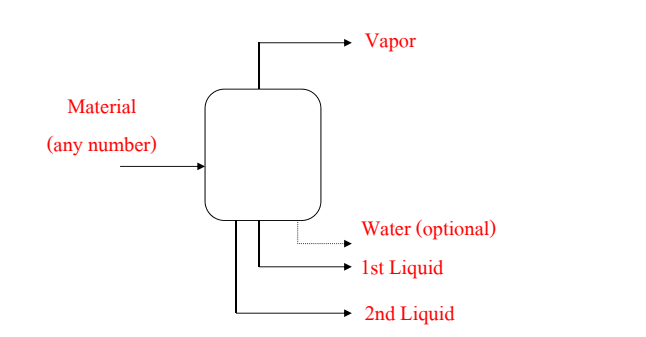

 $\Box$  Used to simulate single-stage flashes, decanters, and L-L extraction

 $\Box$  Liquid entrainment in vapor may be specified.

# DECANTER (Liquid-Liquid Flash)

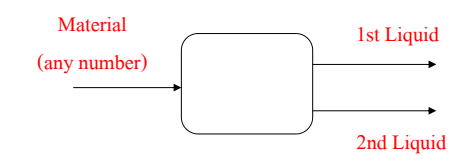

- $\Box$  Used to simulate single-stage decanters or L-L extraction in which 2 liquid phases are present.
- $\Box$  Liquid-liquid distribution coefficients (KLL) will be calculated based on the base property method (must ensure the property method can predict two liquid phases).

## SEP (Component Separator)

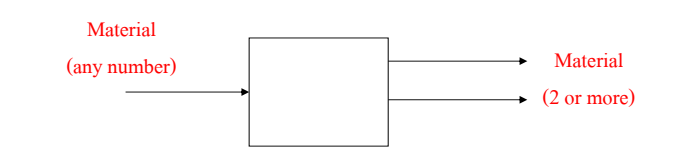

- $\Box$  Used to simulate separation of chemical components in which the details of separation are not important or unknown
- $\Box$  Specifications are given for the distribution of components in the outlet streams in terms of fractions or flows
- $\Box$  One outlet stream is left unspecified.
- $\Box$  Non-isothermal separations may be specified by supplying flash conditions for each outlet stream.

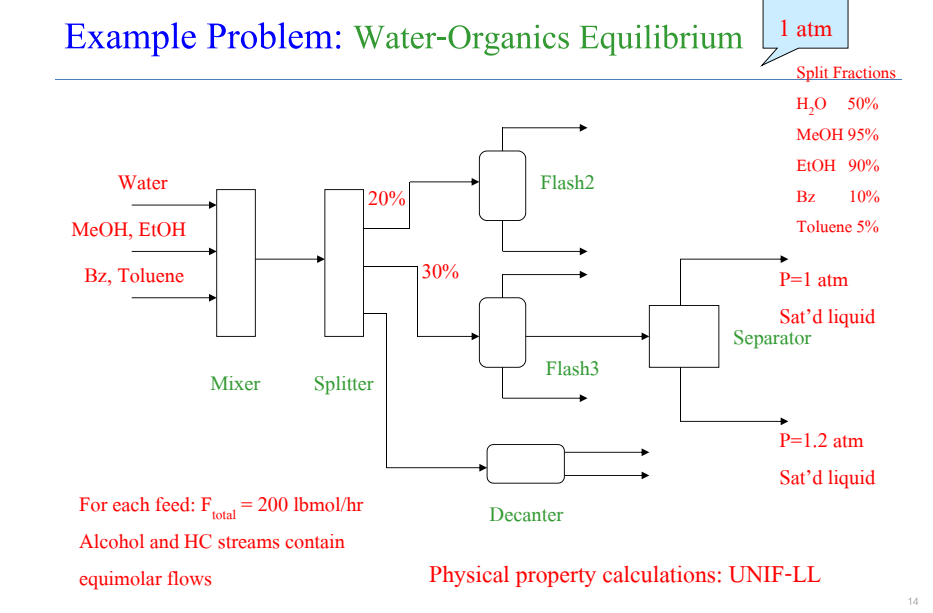

#### Water-Organics Equilibrium Problem in A+

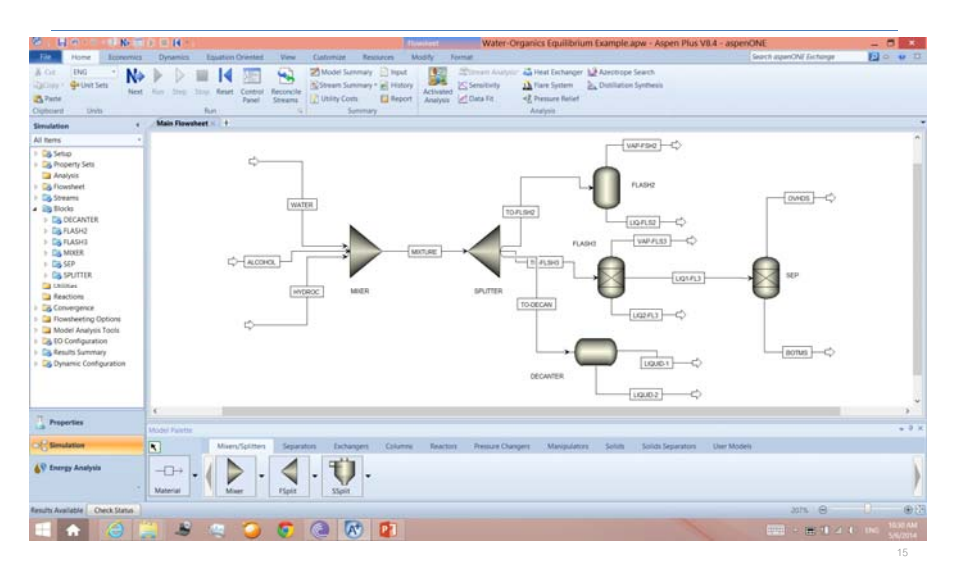

#### Simulation Results: Water-Organics Equilibrium

- $\Box$  Did you see a phase split in the liquid at the given condition?
- $\Box$  Did the DECANTER and FLASH3 give the same results (compositions in Liquid 1 and Liquid 2)?

#### $\Box$  Mole fractions in <u>Liquid 1</u> and <u>Liquid 2</u>:

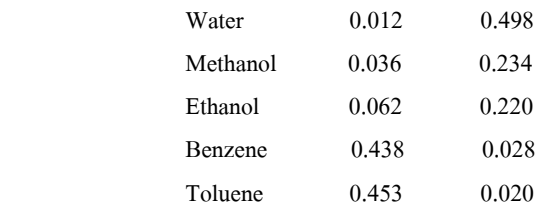

Overhead T in SEP = 152.4 °F Bottoms T in SEP = 175.8 °F

 $25^{\circ}$ C

### Heat Exchangers

#### HEATER and HEATX

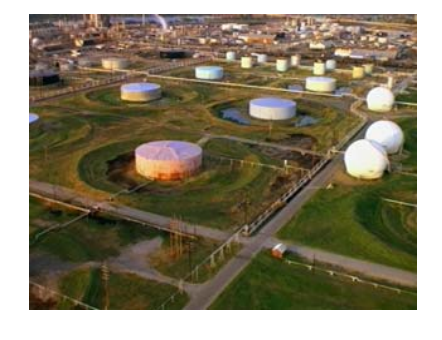

### HEATER (One-Stream Heater/Cooler)

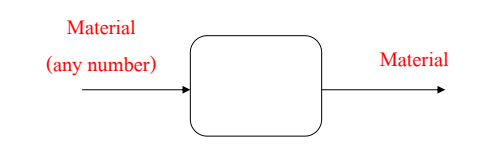

- □ Same required input and underlying model as FLASH2, FLASH3, and DECANTER, except it produces only 1 product stream
- $\Box$  Heater performs these types of single phase or multiphase calculations:
	- Bubble or dew point calculations
	- Add or remove any amount of user specified heat duty
	- Match degrees of superheating or subcooling
	- Determine heating or cooling duty required to achieve a certain vapor fraction

### HEATER (Cont'd)

#### □ You can use HEATER to model:

- Heaters or coolers (one side of a heat exchanger)
- Valves when you know the pressure drop
- Pumps and compressors whenever you do not need work-related results
- $\Box$  You can also use Heater to set or change the thermodynamic condition of a stream.

### HEATX (Two-Stream Heat Exchanger)

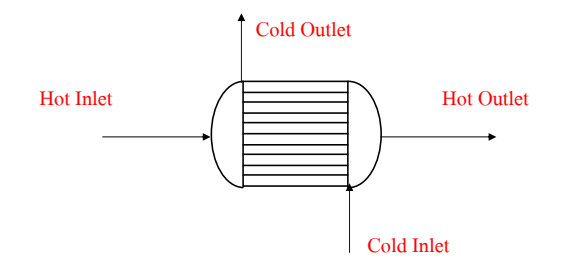

 $\Box$  Used to perform rating calculations of a two-stream heat exchanger

**Flow can be cocurrent or countercurrent.** 

 $\Box$  Based on the standard heat transfer equation:

 $Q = U \cdot A \cdot F \cdot \Delta T_{lm}$ 

# HEATX (Cont'd)

where F is LMTD correction factor (to account for deviation from pure countercurrent flow)

#### $\Box$  There are 5 calculation modes:

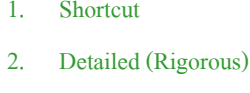

Most often used

- 3. Shell&Tube
- 4. Aircooled
- 5. Plate

Must be used with Aspen EDR (Exchanger Design and Rating), a detailed heat exchanger design program

# Detailed Calculation Mode

#### □ Detailed Mode

- Requires a lot more input including exchanger geometry
- Geometry is specified for the shell side, the tubes side, and the nozzle
- For example, shell type and diameter, tube layout and length
- The geometry is useful for estimating the following:
	- 1. Film coefficients (which in turn is used to compute U)
	- 2. Pressure drops in shell and tube
	- 3. The F factor

### Shortcut Calculation Mode

#### □ Shortcut Mode

- Preferred when minimum amount of information is available
- Does not require exchanger configuration and geometry data
- $-$  F = Constant, and user must enter one exchanger specification such as A, Q, or

hot or cold stream outlet T, T approach, vapor fraction, etc.

– U has a default constant value of 149.6937 Btu/hr-ft<sup>2</sup>-R unless overridden by

user

### Calculation Types in HEATX

 $\Box$  There are 4 calculation types in HEATX:

- 
- 
- 
- 
- 1. Design  $-$ > A+ calculates the heat transfer area
- 2. Rating  $\rightarrow A +$  determines if unit is over/under surfaced
- 3. Simulation  $\rightarrow A^+$  determines the outlet condition
- 4. Maximum Fouling  $\rightarrow A^+$  determines maximum fouling and uses

Shell&Tube calculation mode only

### HEATX Input Specifications Sheet

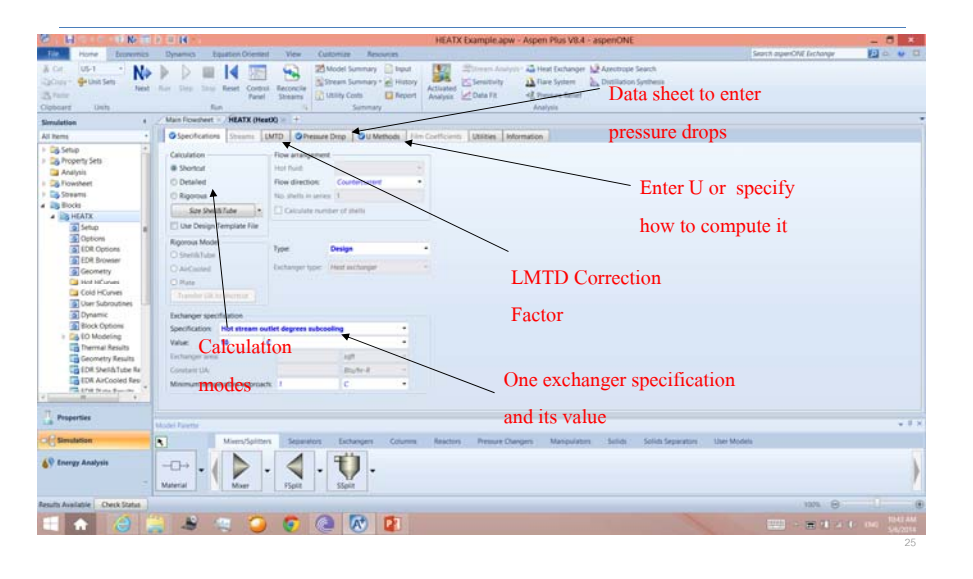

# HEATX Calculation Mode/Type Matrix

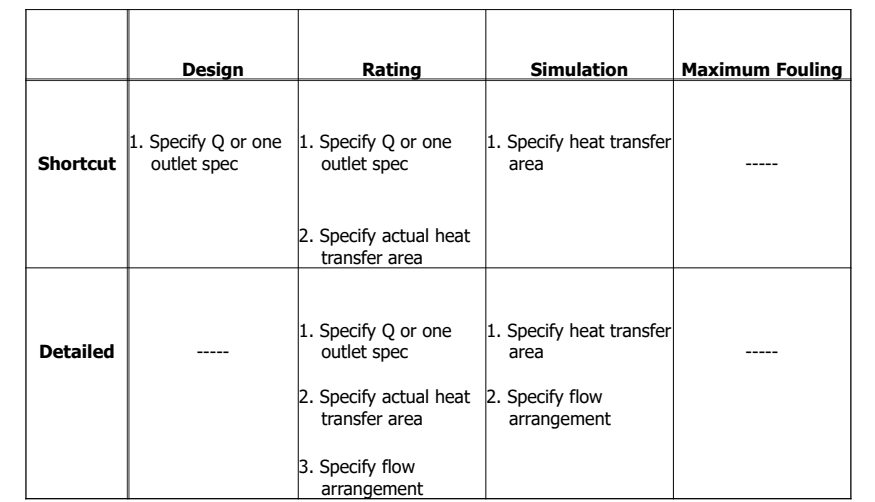

#### HEATX Example: Cooling Paraffins with Water

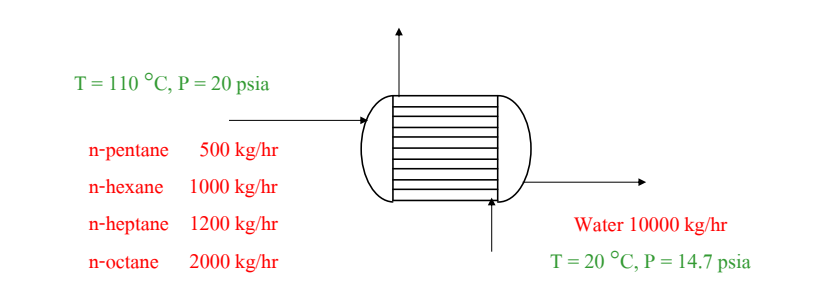

- $\Box$  A hot process stream consisting of paraffins is being cooled with water in a counter-current heat exchanger.
- $\Box$  It is desirable to cool the influent stream to 10 degrees below saturation.

### HEATX Example (Cont'd)

- $\Box$  Use the following heat exchanger data:
	- Hot-side pressure drop = 0.5 psia
	- $-$  Cold-side pressure drop  $= 0.3$  psia
	- Use an overall heat transfer coefficient of 30.0 Btu/hr-ft<sup>2</sup>-R
	- Use IDEAL for process stream and STEAMNBS (steam table) for water

#### Questions:

- 1. Is the process stream all vapor, all liquid, or mixed phase?
	- If 2-phase, what is the vapor fraction?

### HEATX Example (Cont'd)

#### Questions (Cont'd):

2. What is the saturation temperature of the process stream at the outlet

condition?  $\qquad \qquad \circ \text{C}$ 

- 3. What is the outlet temperature of the cooling water?  $\frac{1}{\sqrt{C}}$
- 4. What is the calculated heat transfer area?  $\frac{1}{2}$  ft<sup>2</sup>
- 5. What is the calculated heat duty? \_\_\_\_\_\_\_\_\_\_\_\_\_\_\_\_ Btu/hr

#### Separation Columns

# DISTL, DSTWU, RADFRAC, EXTRACT, and PETROFRAC

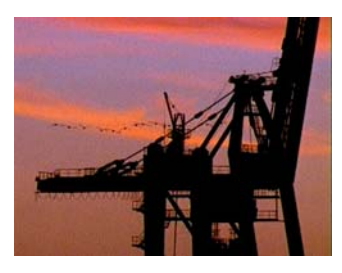

#### DISTL & DSTWU: Short-Cut Distillation Models

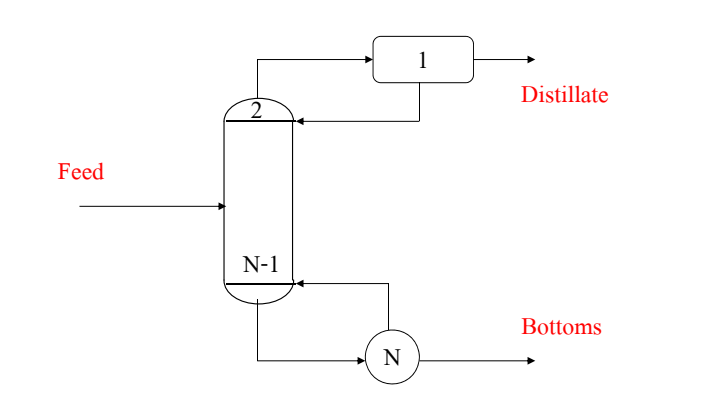

### DISTL (Rating) and DSTWU (Design)

#### Configuration:

- 1. A single feed
- 2. Two product streams distillate and bottoms
- 3. A reboiler and a total or partial condenser
- $\Box$  The numbering convention of trays is from top to bottom.
- DISTL performs short-cut rating calculations for a distillation column.
- $\Box$  DSTWU performs short-cut design calculations for a distillation column.

### DISTL Input Specifications Sheet

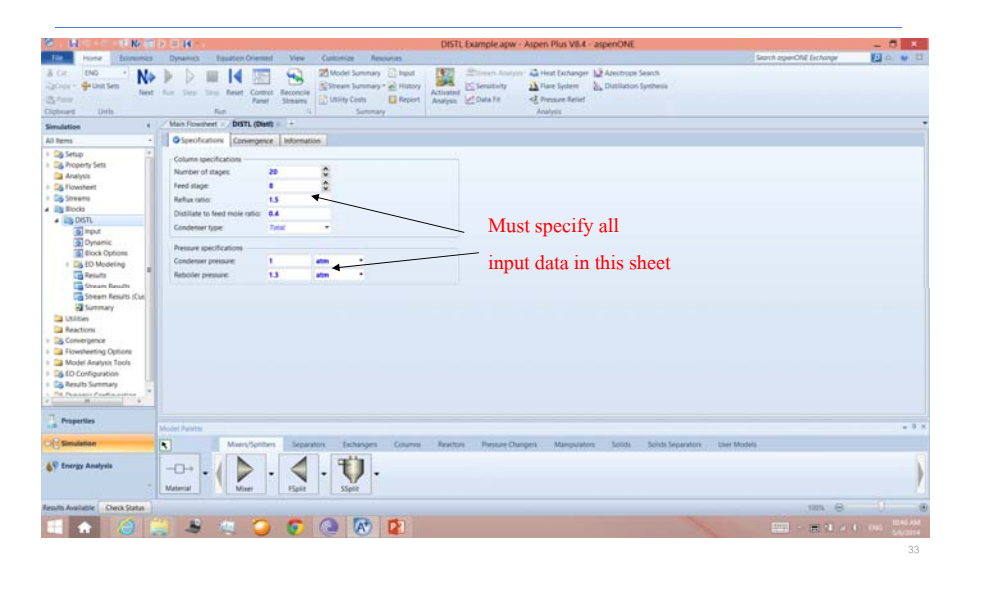

#### DSTWU Input Specifications Sheet

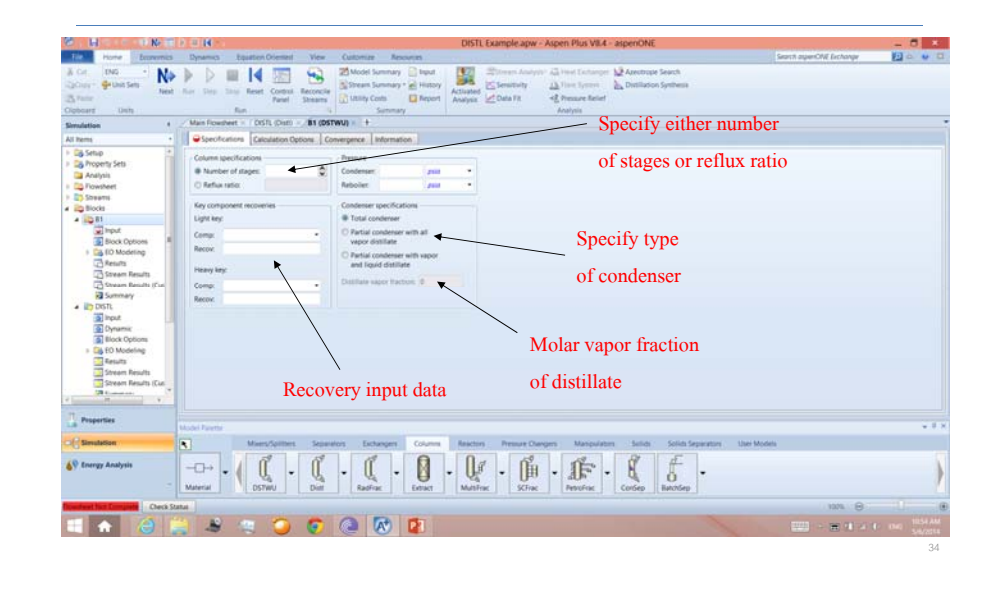

#### Example Problem: Separation of Hydrocarbons

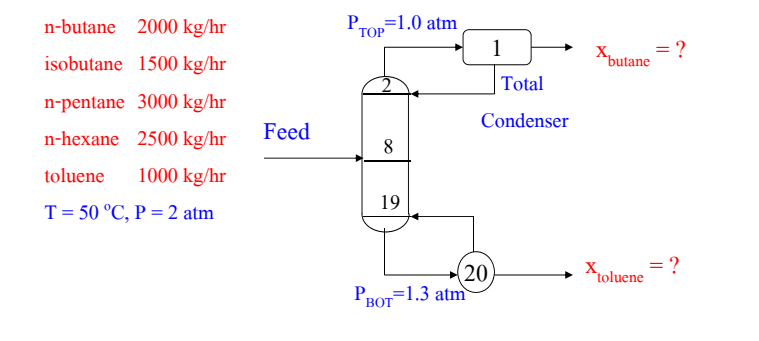

- $\Box$  What property method is appropriate for this simulation?
- RR = 1.5, Distillate/Feed =  $0.4$

 $\Box$  Simulation Results:  $x_{\text{butane}} = 0.998$  (mass) overhead  $x_{\text{toluene}} = 0.149 \text{ (mass) }$ bottoms

### RADFRAC, EXTRACT, PETROFRAC

- $\Box$  Rigorous fractionation models no simplifying assumptions
- $\Box$  Very flexible column configurations
	- Can handle multiple feeds, side-draws (side-products), side strippers, pumparounds, etc.
	- Can perform 2-phase and 3-phase calculations
- **EXECUTE:** RADFRAC is the most important UOM in ASPEN PLUS.
- EXTRACT is used to simulate a liquid-liquid extractor.
- $\Box$  PETROFRAC is used to simulate complex fractionation operations in petroleum refining industry, such as preflash tower, atmospheric crude unit, vacuum unit, and FCC main fractionator.

#### Reactors

# RSTOIC, RGIBBS, RCSTR, and RPLUG

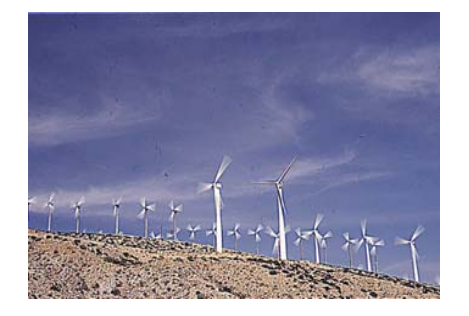

### RSTOIC (Stoichiometric Reactor)

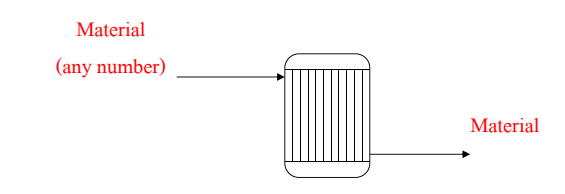

#### $\Box$  Used to simulate a reactor when:

- Reaction kinetics are unknown or unimportant.
- Stoichiometry is known.
- You can specify the extent of reaction or conversion.

#### **□** Allows multiple reactions:

- Simultaneous reactions (parallel reactions)
- Sequential reactions (reactions in series)

# RSTOIC (Cont'd)

 $\Box$  Two outlet conditions must be specified from:

– Temperature, Pressure, Vapor Fraction, or Heat Duty

#### $\Box$  Heat of Reaction:

- Not required because the value can be calculated from the heat of formations (DHFORM) of reactants and products (default)
- Can be calculated and reported if user chooses to do so
- Can be specified by user to adjust the reactor duty

### RGIBBS (Gibbs Free Energy Equilibrium Reactor)

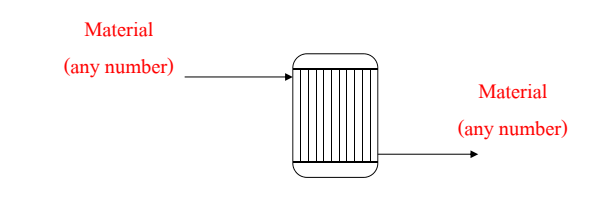

#### $\Box$  Used to simulate a reactor with:

- single phase (vapor or liquid) chemical equilibrium
- phase equilibrium with no chemical reactions
- simultaneous phase and chemical equilibrium
- $\Box$  Minimizes Gibbs free energy of a chemical system

### RGIBBS (Cont'd)

- $\Box$  Reactor operating conditions must be specified:
	- Temperature and Pressure or Heat Duty
- $\Box$  Heat of Reaction:
	- Not required but the standard heat of formation (DHFORM) and Gibbs free energy of formation (DGFORM) must be available for all reactants and products
- $\square$  No need to specify stoichiometry or reactions
	- RGIBBS has a built-in logic to determine outlet products and their composition based on Gibbs free energy minimization.

### RCSTR (Continuous Stirred-Tank Reactor)

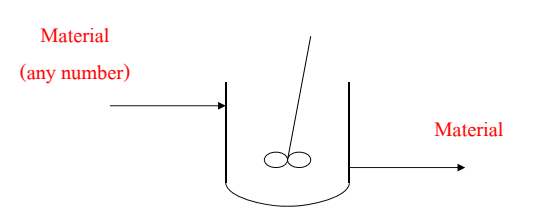

- $\Box$  Used to simulate a continuous stirred tank reactor with one, two,
	- or three phases
	- –Perfect mixing is assumed
- $\Box$  Can handle both kinetic and equilibrium reactions

### RCSTR (Cont'd)

 $\Box$  User must specify the following input:

- 1. Operating condition pressure and temperature or heat duty
- 2. Type of holdup specification, e.g. reactor volume, residence time, etc.
- 3. Reaction data
	- Type of reactions (rate-controlled or equilibrium) and their kinetics
	- Stoichiometry of reactions

### RPLUG (Plug Flow Reactor)

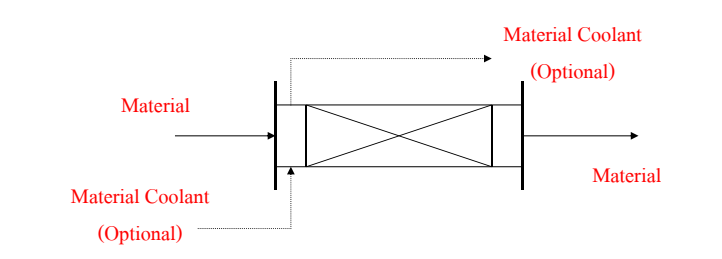

- $\Box$  Used to simulate a plug flow reactor with one, two, or three phases
	- Perfect mixing is assumed in the radial direction but no mixing in the axial direction
- $\Box$  A coolant stream is optional (co-current or counter-current)

# RPLUG (Cont'd)

#### $\Box$  Handle kinetic reactions

 $\Box$  User must specify the following input:

#### 1. Reactor type

- with specified temperature (constant or profile)
- adiabatic
- constant coolant temperature
- with co-current coolant
- with counter-current coolant
- 2. Reactor configuration
	- length, diameter, and single or multiple parallel tubes
- 3. Reaction type and their kinetics (no equilibrium reactions) <sup>46</sup>

### Specifying Reactions in RCSTR and RPLUG

- $\Box$  Reactions for use in RCSTR and RPLUG are specified in the Reactions --> Reactions folder of the Data Browser
- $\Box$  2 types of reactions:
	- Rate-controlled (RCSTR and RPLUG) and equilibrium (only RCSTR)
	- In either case, stoichiometry of each reaction must be specified.
- $\Box$  2 types of kinetics for rate-controlled and equilibrium reactions:
	- Power law expression
	- Langmuir-Hinshelwood-Hougen-Watson (LHHW) expression

# Power Law Kinetics

**Power law expression:** 

 $\mathbf{r} = \mathbf{k} \mathbf{T}^{\mathbf{n}} \mathbf{e}^{-\mathbf{E}/\mathbf{RT}} \prod (\mathbf{C}_{\mathbf{i}})^{\alpha \mathbf{i}}$ 

- where  $\mathbf{r} =$  rate of reaction
	- $k = pre-exponential factor$
	- $T =$  temperature in degrees Kelvin
	- **<sup>n</sup>** = temperature exponent
	- $\mathbf{E}$  = activation energy
	- $\bf{R}$  = universal gas law constant
	- $C_i$  = concentration of component **i**
- $\gg$  molarity (kgmol/m<sup>3</sup>), default  $\gg$  mass concentration (kg/m<sup>3</sup>) » mole fraction or mass fraction» partial pressure (vapor only)

### RCSTR Example: Hydrolysis of Benzoyl Chloride

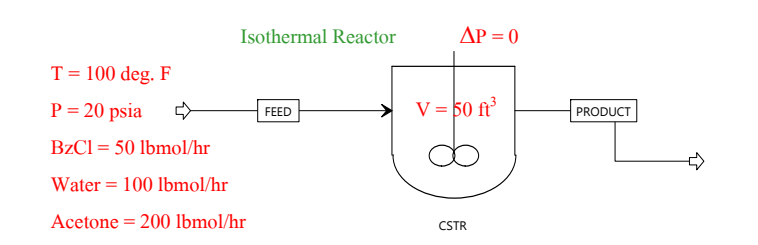

 $\Box$  The hydrolysis of benzoyl chloride is carried out in a mixture of water and acetone according to:

$$
C_6H_5COCl + H_2O \longrightarrow C_6H_5COOH + HCl
$$

in which the products are benzoic acid and hydrogen chloride.

# RCSTR Example (Cont'd)

 $\Box$  The reaction is first order in benzoyl chloride and follows the powerlaw kinetic expression as follows:

$$
\mathbf{r}_{\text{BzCl}} = 0.001411 \, \text{e}^{-85.6 \, [\text{cal/gmol}]/RT} \, [\text{BzCl}]
$$

 $\Box$  Use NRTL-RK for property calculations, and estimate any missing values.

#### **Questions:**

- 1. Is the hydrolysis reaction exothermic or endothermic?
- 2. What is the heat of reaction at  $100 \text{ °F}$  ?

# RCSTR Example (Cont'd)

. . . . . . . . .

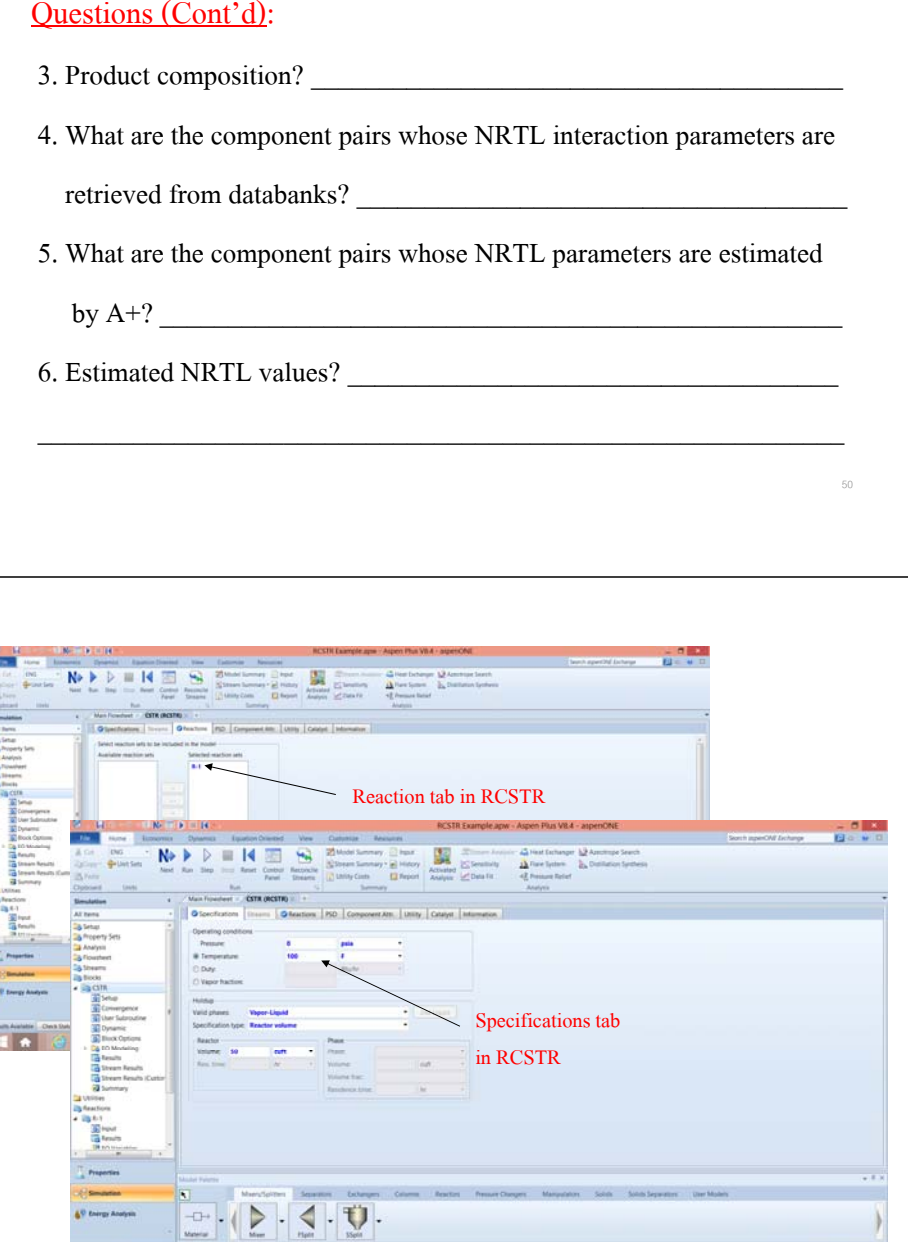

ter) is work?

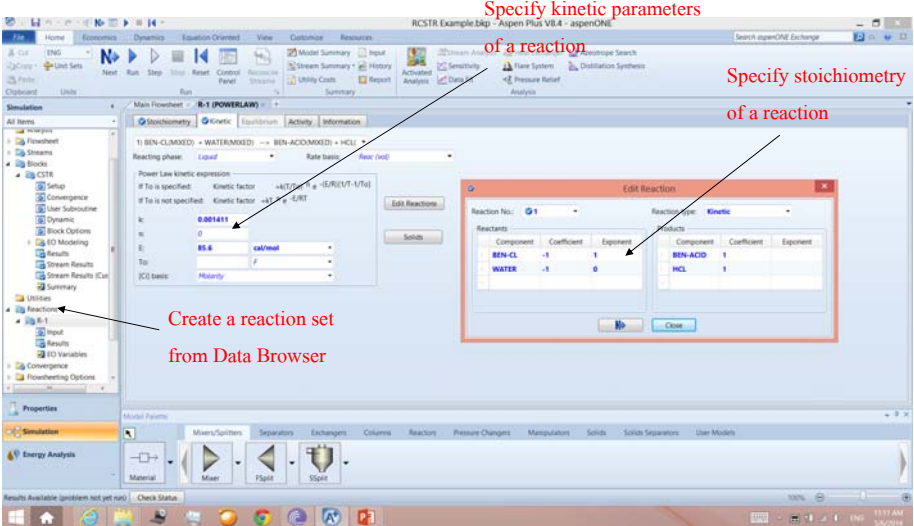

51

#### Pressure Changers

#### PUMP and COMPR

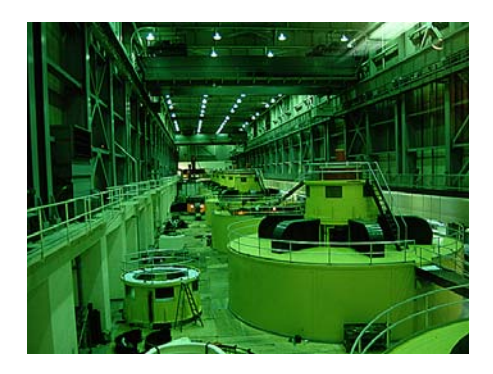

#### PUMP

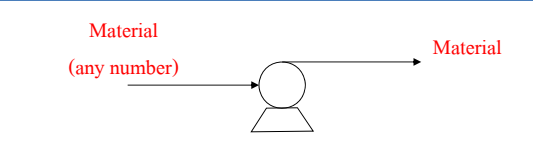

- $\Box$  Designed to handle a single liquid phase, but can check 2 or 3 phases
	- in the outlet stream
- $\Box$  Can be used to simulate a pump or a hydraulic turbine.

 $\Box$  Calculates

- either the power requirement or the power produced, given an outlet pressure specification
- or the outlet pressure, given a power specification.
- $\Box$  Performance curves can be specified to determine outlet condition

### **COMPR**

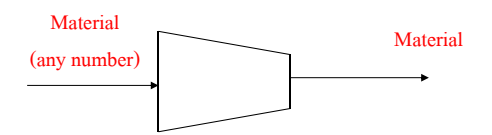

- $\Box$  Designed to handle one phase as well as multiple phases
- $\Box$  Can be used to simulate the following:
	- An isentropic compressor/turbine
	- An isentropic centrifugal compressor
	- A polytropic centrifugal compressor
	- A polytropic positive displacement compressor

# COMPR (Cont'd)

#### $\Box$  Calculates

- either the power requirement or the power produced, given an outlet pressure specification
- or the outlet pressure, given a power specification.
- $\Box$  Performance curves can be specified to determine outlet condition

# Workshop 2: VCM Base-Case Simulation

□ Go to Course Notes Section 9 and work on Workshop 2.

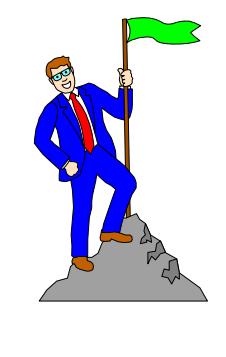